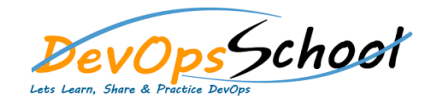

# Splunk Training **Splunk Training**

#### **Splunk Essential - Agenda**

#### **What Is Splunk?**

- o What Is Splunk? o Overview
- o Machine Data
- o Splunk Architecture
- o Careers in Splunk
- o Summary

#### **Setting up the Splunk Environment**

- o Overview
- o Splunk Licensing
- o Getting Splunk
- o Installing Splunk
- o Adding Data to Splunk
- o Summary

#### **•** Basic Searching Techniques

o Overview o Demo: Adding More Data o Search in Splunk o Demo: Splunk Search o Splunk Search Commands

#### **Advanced Splunk Concepts**

- o Deployment Servers and Forwarder Management
- o Users, Roles, and Authentication o Configuration Files
- o Knowledge Objects
- $\circ$

#### **Visualizing Your Data**

- o Data Models
- o Using Pivot to Build Basic Visualizations
- o The Chart and Timechart Commands
- o Reporting and Alerting

#### **Getting data In using Forwarders**

- o Getting Data In
- o Universal Forwarders
- o Heavy Forwarders
- o Install forwarders

#### **Application Development in Splunkbase**

- $\circ$
- o What Is Splunkbase?
	- o Navigating the Splunkbase
	- o Creating Apps for Splunk
	- o Benefits of Building in Splunkbase of Building in Splunkbase of Building in Splunkbase of Building in Splunk<br>Distribution of Building in Splunkbase of Building in Splunkbase of Building in Splunkbase of Building in Splu
	-
- o Demo: Splunk Processing Langauge o Splunk Reports
- o Demo: Reporting in Splunk
- o Splunk Alerts
- o Demo: Alerts in Splunk
- $\circ$

## **Enterprise Splunk Architecture**

- $\circ$  $\circ$
- o Enterprise Splunk Architecture
- o Installing Forwarders
- o Demo: Installing Forwarders o Demo: Troubleshooting Forwarder Installation
- $\circ$

 $\circ$ 

## **Get Data In using other Sources**

- o Get Data from Files  $\mathcal{O}_\mathcal{A}$
- o Get Data From Network Sources
- o Get Windows Data
- o Get Other Kinds of Data In
- o How to send syslog data to Indexer
- o How to use Heavy Forwarder to index and forward the data to Indexer

## **Splunk Intermediate - Agenda (Splunk Administrator Course) •** Setting up a Splunk Enterprise Environment o Splunk Introduction o Splunk installation in Windows o Splunk Installation in Linux Installation in Linux Installation in Linux Installation in Linux Installation<br>District of the Contract Installation in Linux Installation in Linux Installation in Linux Installation in Lin o Boot Start of Splunk o Directory Structure in Splunker o Configuration Files o Configuration Files Precedence o btool command o Splunk Apps o License Management Part 1 o License Management Part 2 o Users, Roles and Authentication o How Indexing Works o How to back up  $\mathcal{A}$ o How different Splunk components works works works works works works works works works works works works work<br>On the splunk components works works works works works works works works works works works works works works w o Forwarder o Indexer, Search Head, Deployment Server, Search Head, Deployment Server, Search Head, Deployment Server, Se<br>Department Server, Search Head, Department Server, Search Head, Department Server, Search Head, Department Se o Forwarder Management

#### **Building a Basic Production Environment**

- o Building a Basic Production Environment  $\circ$  What is distributed Management Console (DMC)  $\circ$  $\mathsf{O}$  Distributed Management  $\mathsf{O}$  configuration and dashboards  $\mathsf{O}$
- **Troubleshooting Splunk Enterprise**
	- o Troubleshooting Splunk Enterprise o Splunk Forwarder Troubleshoot<br>Troubleshoot
	- o Troubleshooting Issues in Queues o How to troubleshoot password issue
	-
- **More Admin Topics** o Secure and Harden Splunk Enterprise
	- o System Settings

#### **Optimize Splunk for peak performance**

- o Designate one or more machines solely for Splunk operations.
- o Dedicate fast disks for your Splunk indexes.
- o Don't allow anti virus programs to scan disks used for Splunk operations
- o Use multiple indexes, where possible
- o Don't store your indexes on the same physical disk or partition as the
- o Don't store the hot and warm database buckets of your Splunk indexes on
- o Maintain disk availability, bandwidth and space on your Splunk indexers

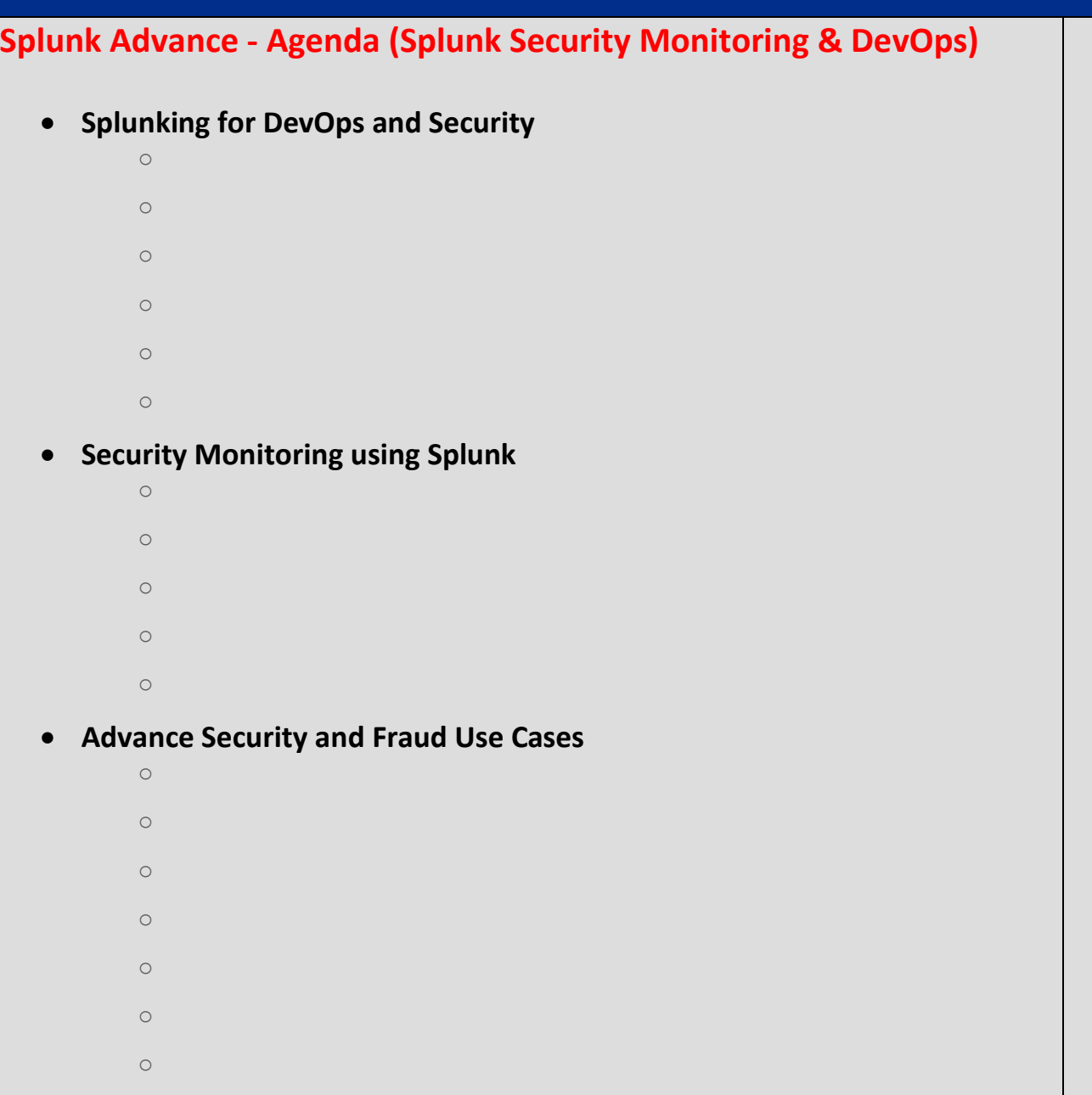

## **Advance Search Query Scenario for Security**

o Number of logon failures by failures by failures by failures by failures by failure reason, sub status, sub

 $\circ$  Number of logon failures by logon failures by logon types by logon types by logon types by logon types by logon types by logon types by logon types by logon types by logon types by logon types by logon types by logon

o Trend of account lockouts User wise

o User lockout distribution

o Windows firewall errors

o Number of logon failures over time by failures over time by failures over time by failure reason, substituti

o Number of logon failures by network workstation name and sources by network workstation name and sources in

 $\mathsf{O}$  Windows firewall  $\mathsf{O}$  windows firewall  $\mathsf{O}$  and  $\mathsf{O}$  and  $\mathsf{O}$ 

o UAC Privilege elevation events over time grouped by event ID

 $\mathsf{O}$  Software restriction policy notification policy notification events by hostname  $\mathsf{O}$ 

o Number of windows error reporting events by hostname

o Number of application crashing events by hostname

o Number of windows error reporting events by event name

o Number of events by windows application error event name, hostname

 $\circ$  UAC Administrator  $\circ$  UAC Administrator  $\circ$  grant full administrator  $\circ$ 

o Windows firewall Rules added or removed overtime

 $\circ$  Number of system time changes by process namely  $\circ$ 

o Number of logon failures by logon failures by logon account name and domain  $\alpha$